# **Release Notes for Cisco Secure Firewall ASDM, 7.20(x)**

**First Published:** 2023-09-07

**Last Modified:** 2024-01-10

# **Release Notes for Cisco Secure Firewall ASDM, 7.20(x)**

This document contains release information for ASDM version 7.20(x) for the Secure Firewall ASA.

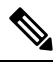

**Note** ASA 9.20(1) is only supported on the Secure Firewall 4200. Later releases are supported on the other models.

# **Important Notes**

- **ASA 9.20(2) supports all current models.**
- **OSPF redistribute commands that specify a route-map that matches a prefix-list will be removed in9.20(2)**—When you upgrade to 9.20(2), OSPF**redistribute** commands where the specified **route-map** uses a **match ip address prefix-list** will be removed from the configuration. Although prefix lists have never been supported, the parser still accepted the command. Before upgrading, you should reconfigure OSPF to use route maps that specify an ACL in the **match ip address** command.
- **ASA version 9.20(1) only supports the Secure Firewall 4200**—ASDM 7.20(1) supports the Secure Firewall 4200 on 9.20(1), but is also backwards-compatible with earlier releases on other platforms.
- **ASDM's self-signed certificate not valid due to a time and date mismatch with ASA**—ASDM validates the self-signed SSL certificate, and if the ASA's date is not within the certificate's **Issued On** and **Expires On** date, ASDM will not launch. See ASDM [Compatibility](#page-1-0) Notes, on page 2 for more information.

# **System Requirements**

ASDM requires a computer with a CPU with at least 4 cores. Fewer cores can result in high memory usage.

#### **ASDM Java Requirements**

You can install ASDM using Oracle JRE 8.0 (**asdm-***version***.bin**) or OpenJRE 1.8.x (**asdm-openjre-***version***.bin**).

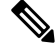

**Note** ASDM is not tested on Linux.

#### **Table 1: ASDM Operating System and Browser Requirements**

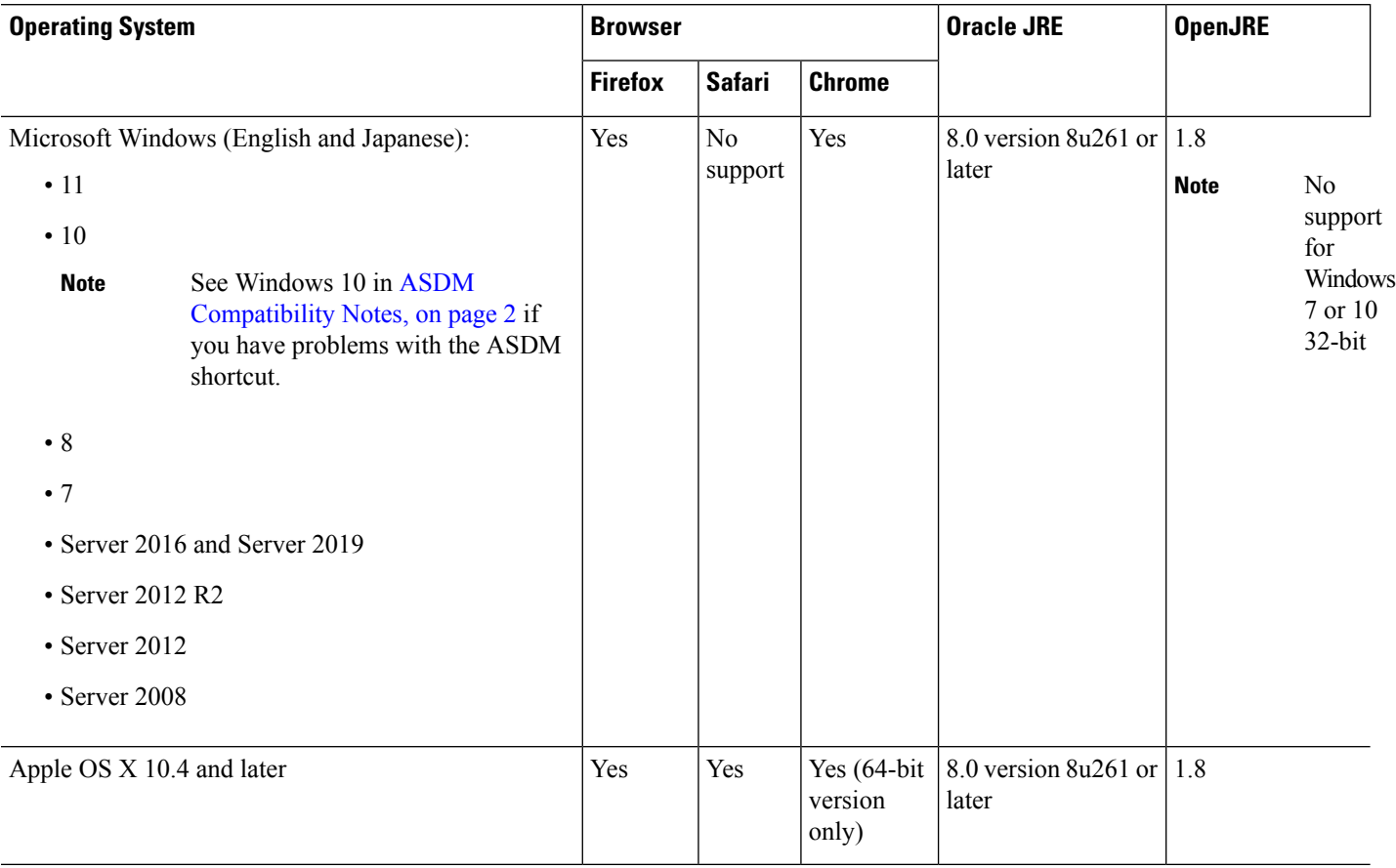

### <span id="page-1-0"></span>**ASDM Compatibility Notes**

The following table lists compatibility caveats for ASDM.

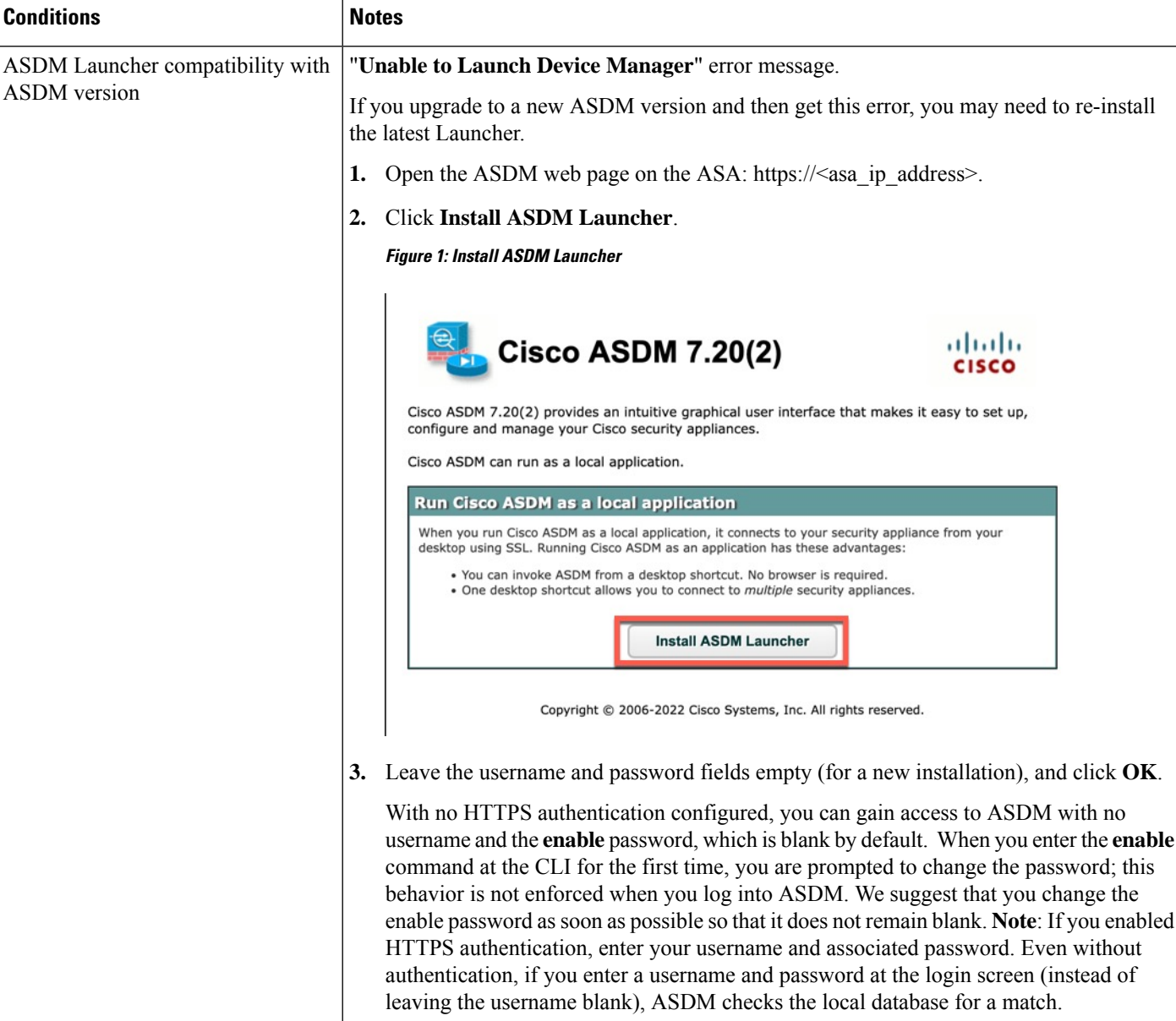

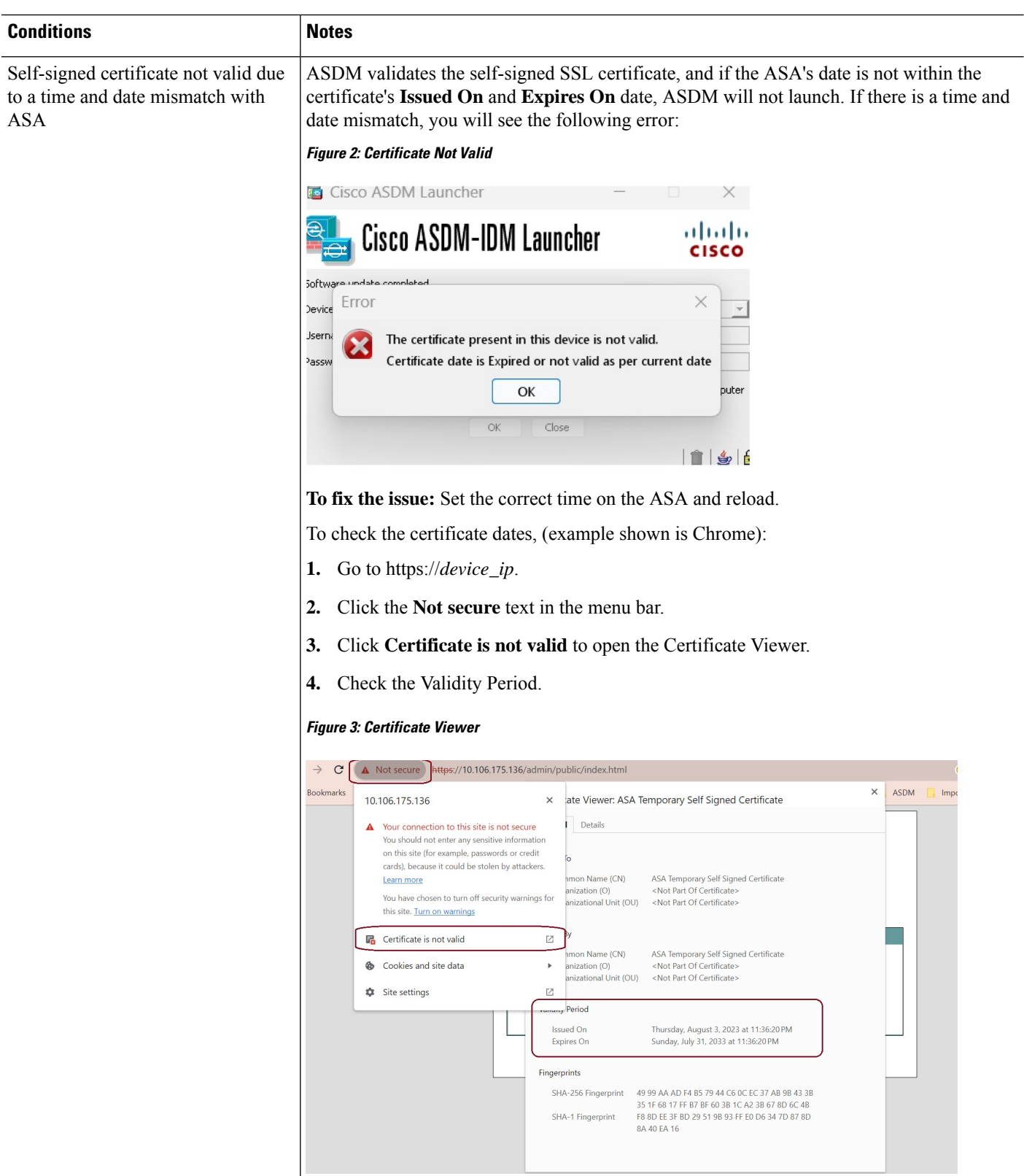

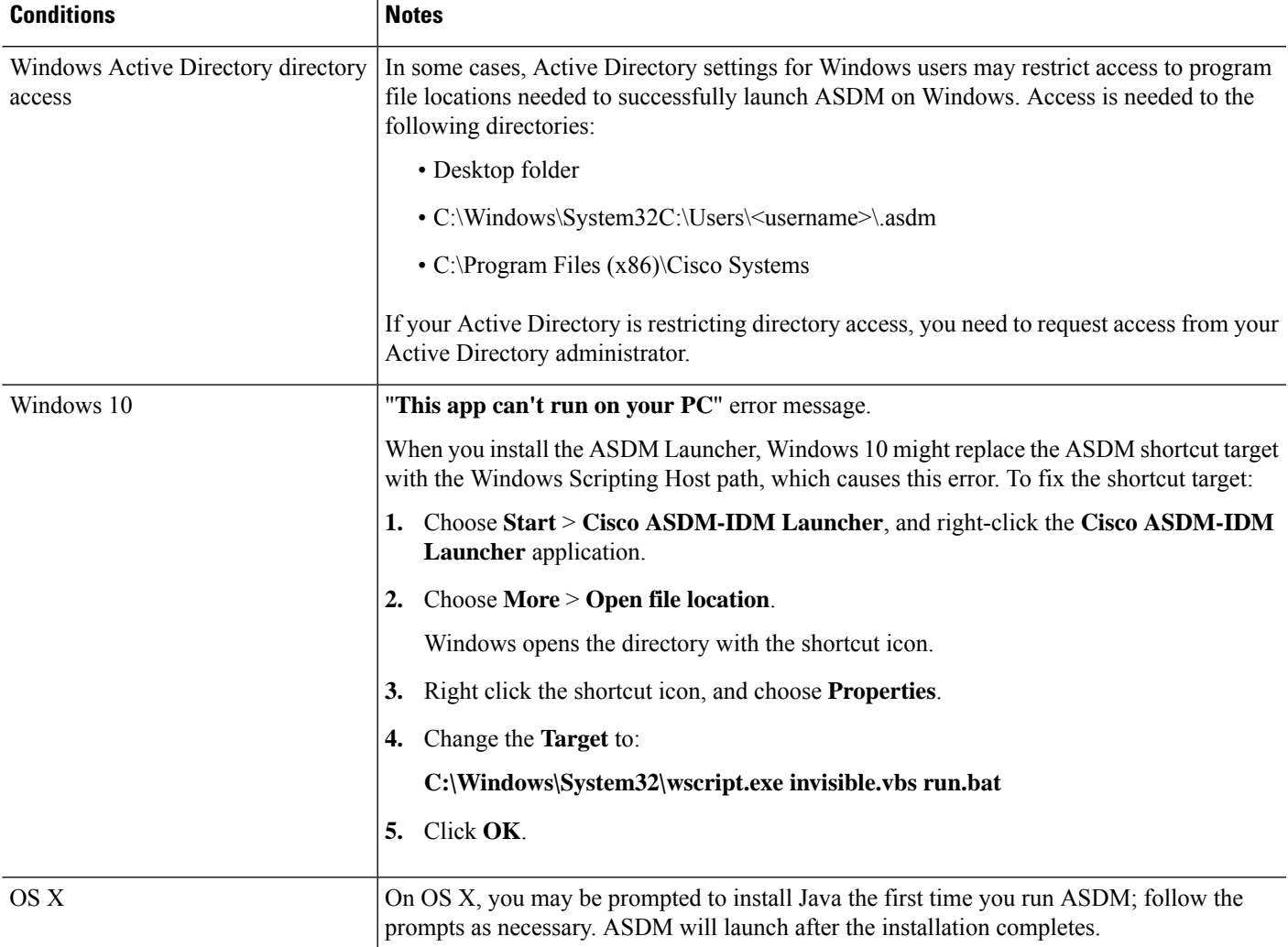

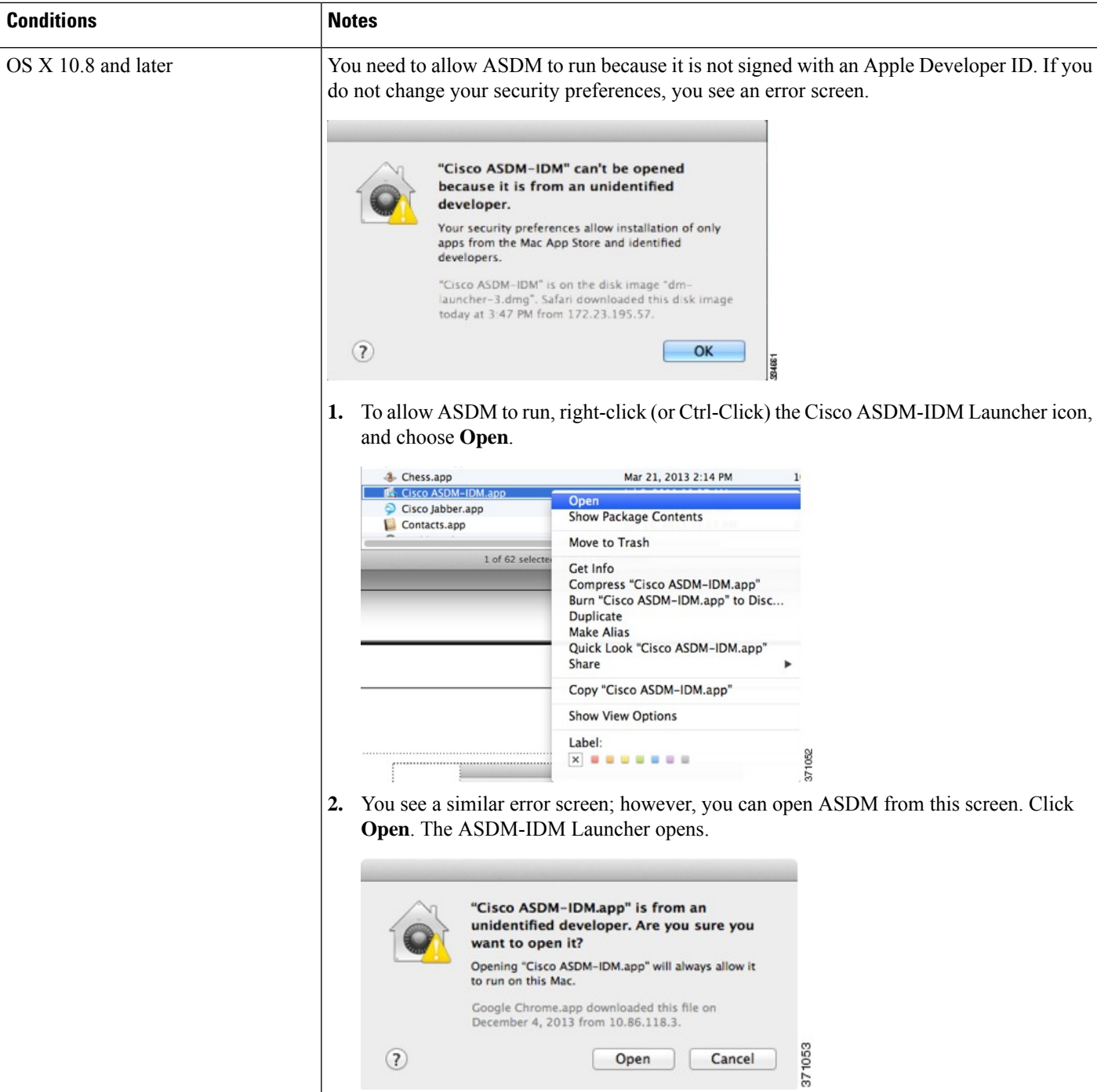

Ш

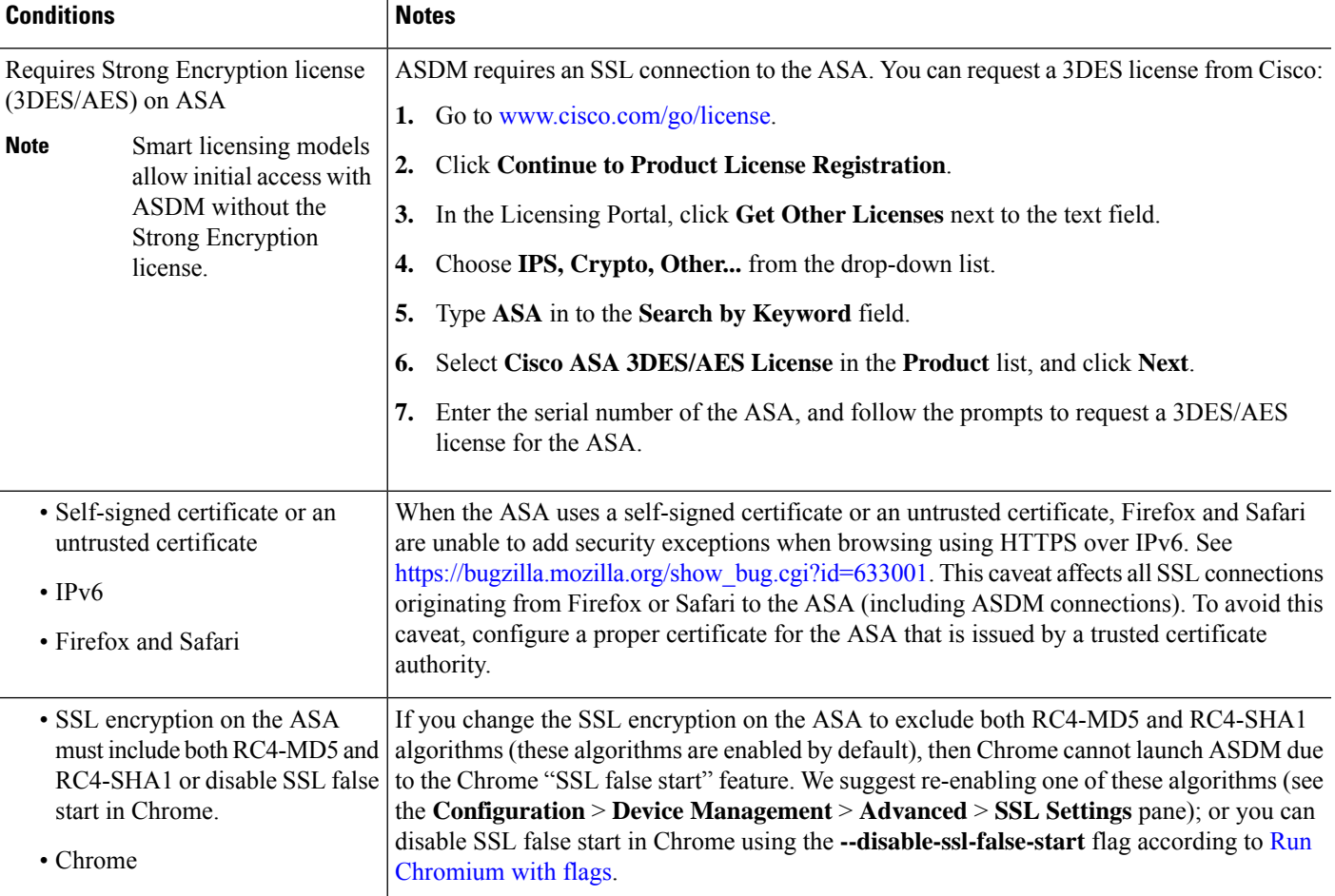

### **Install an Identity Certificate for ASDM**

When using Java 7 update 51 and later, the ASDM Launcher requires a trusted certificate. An easy approach to fulfill the certificate requirements is to install a self-signed identity certificate.

See Install an Identity [Certificate](http://www.cisco.com/go/asdm-certificate) for ASDM to install a self-signed identity certificate on the ASA for use with ASDM, and to register the certificate with Java.

#### **Increase the ASDM Configuration Memory**

ASDM supports a maximum configuration size of 512 KB. If you exceed this amount you may experience performance issues.For example, when you load the configuration, the status dialog box shows the percentage of the configuration that is complete, yet with large configurationsitstopsincrementing and appearsto suspend operation, even though ASDM might still be processing the configuration. If this situation occurs, we recommend that you consider increasing the ASDM system heap memory. To confirm that you are experiencing memory exhaustion, monitor the Java console for the "java.lang.OutOfMemoryError" message.

#### **Increase the ASDM Configuration Memory in Windows**

To increase the ASDM heap memory size, edit the **run.bat** file by performing the following procedure.

#### **Procedure**

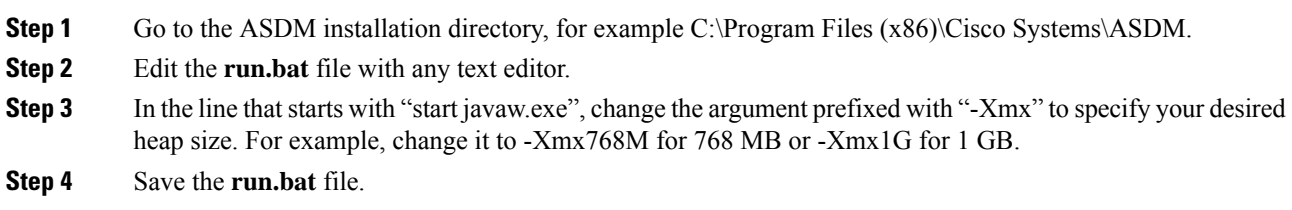

### **Increase the ASDM Configuration Memory in Mac OS**

To increase the ASDM heap memory size, edit the **Info.plist** file by performing the following procedure.

#### **Procedure**

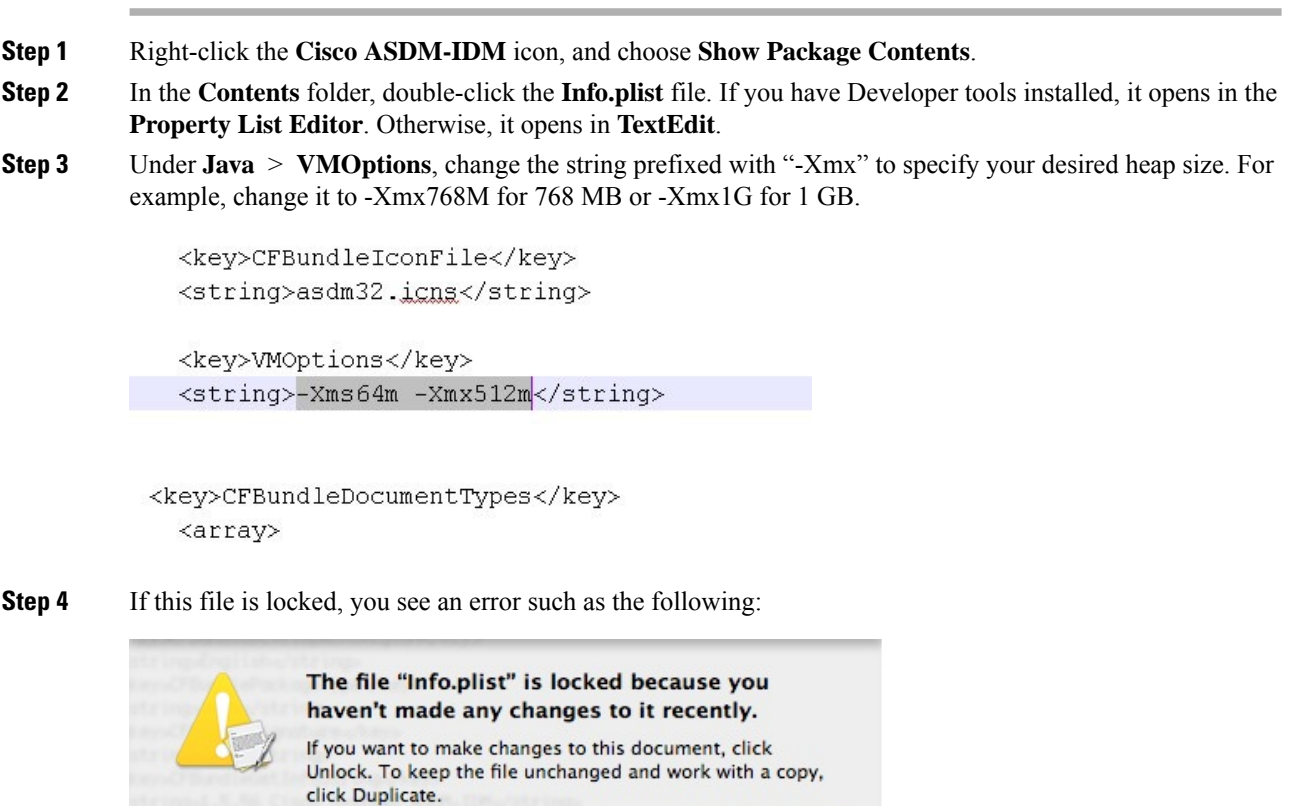

Cancel

**Duplicate** 

334854

**Release Notes for Cisco Secure Firewall ASDM, 7.20(x)**

Unlock

**Step 5** Click **Unlock** and save the file.

If you do not see the **Unlock**dialog box, exit the editor, right-click the **Cisco ASDM-IDM** icon, choose **Copy Cisco ASDM-IDM**, and paste it to a location where you have write permissions, such as the Desktop. Then change the heap size from this copy.

### **ASA and ASDM Compatibility**

For information about ASA/ASDM software and hardware requirements and compatibility, including module compatibility, see Cisco Secure Firewall ASA [Compatibility.](http://www.cisco.com/c/en/us/td/docs/security/asa/compatibility/asamatrx.html)

### **VPN Compatibility**

For VPN compatibility, see Supported VPN [Platforms,](http://www.cisco.com/c/en/us/td/docs/security/asa/compatibility/asa-vpn-compatibility.html) Cisco ASA 5500 Series.

# **New Features**

This section lists new features for each release.

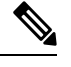

**Note** New, changed, and deprecated syslog messages are listed in the syslog message guide.

### **New Features in ASA 9.20(2)/ASDM 7.20(2)**

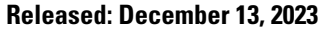

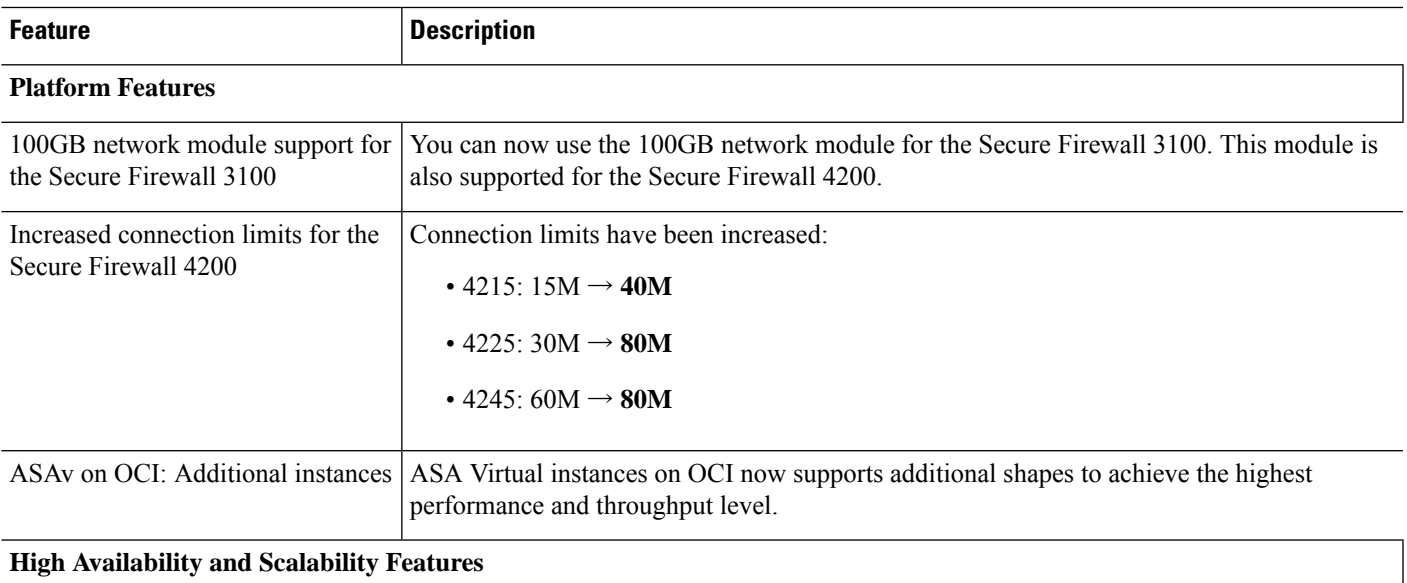

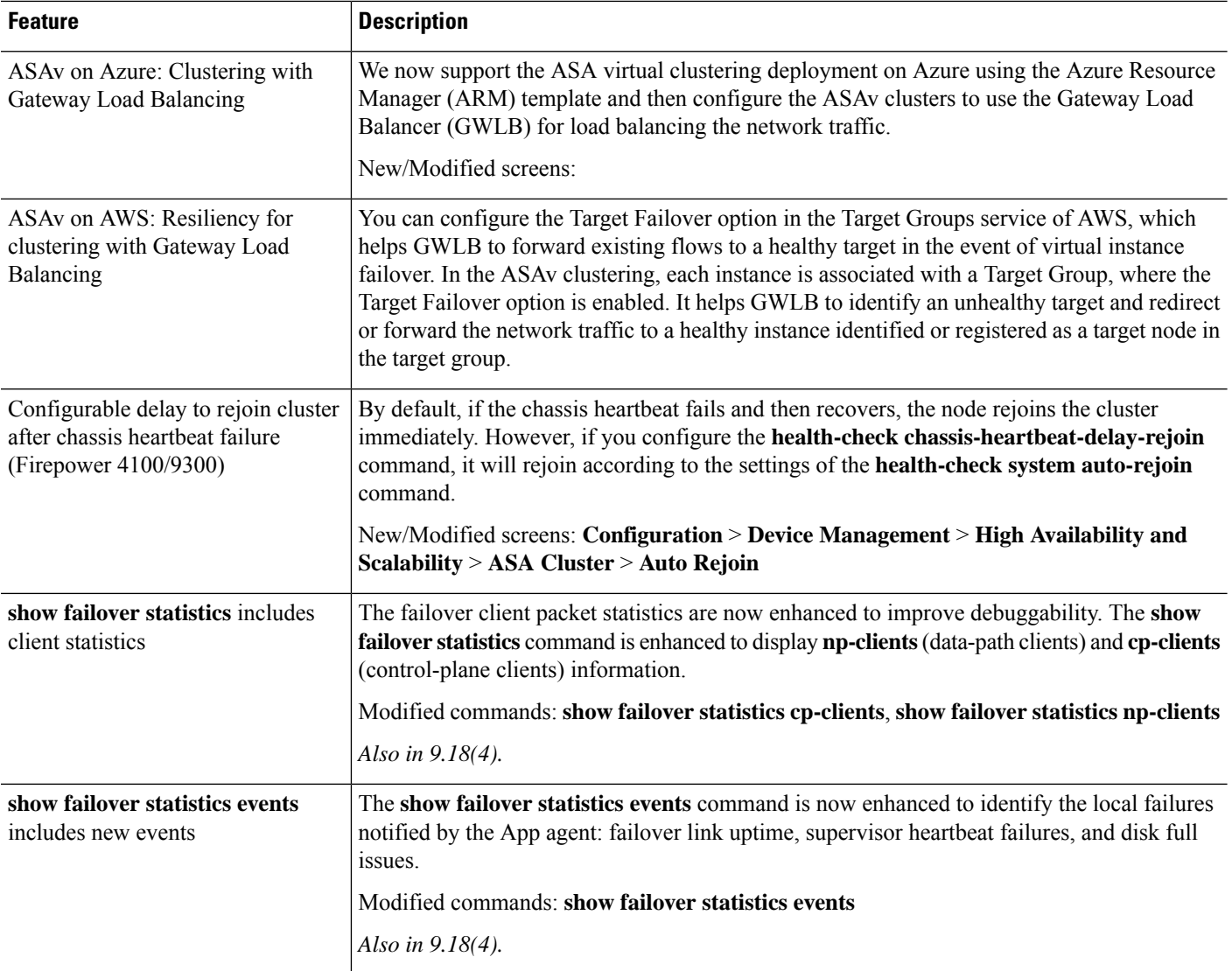

### **New Features in ASA 9.20(1)/ASDM 7.20(1)**

#### **Released: September 7, 2023**

**Note** This release is only supported on the Secure Firewall 4200.

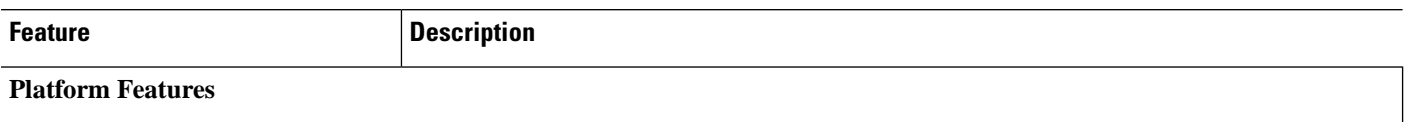

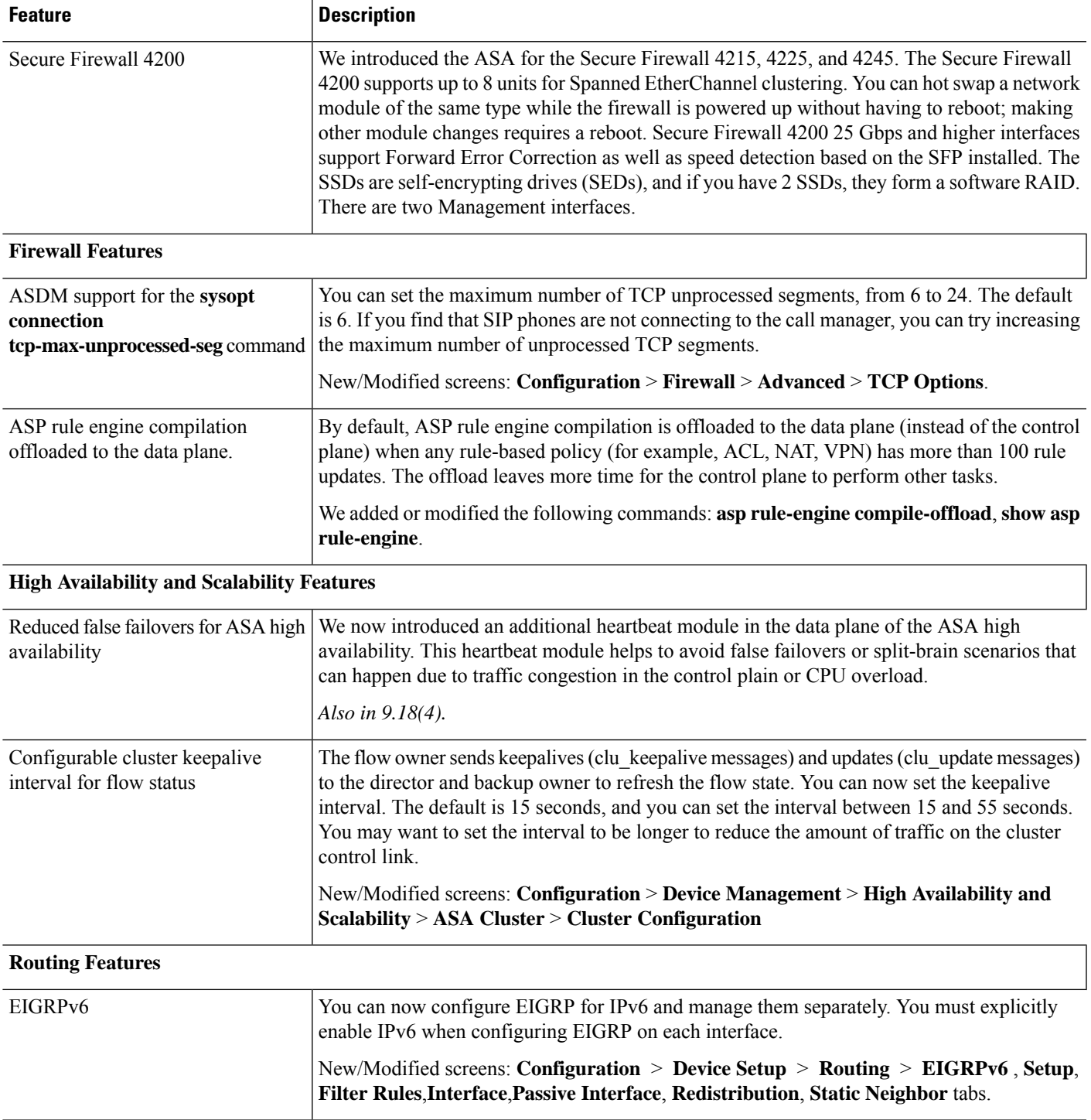

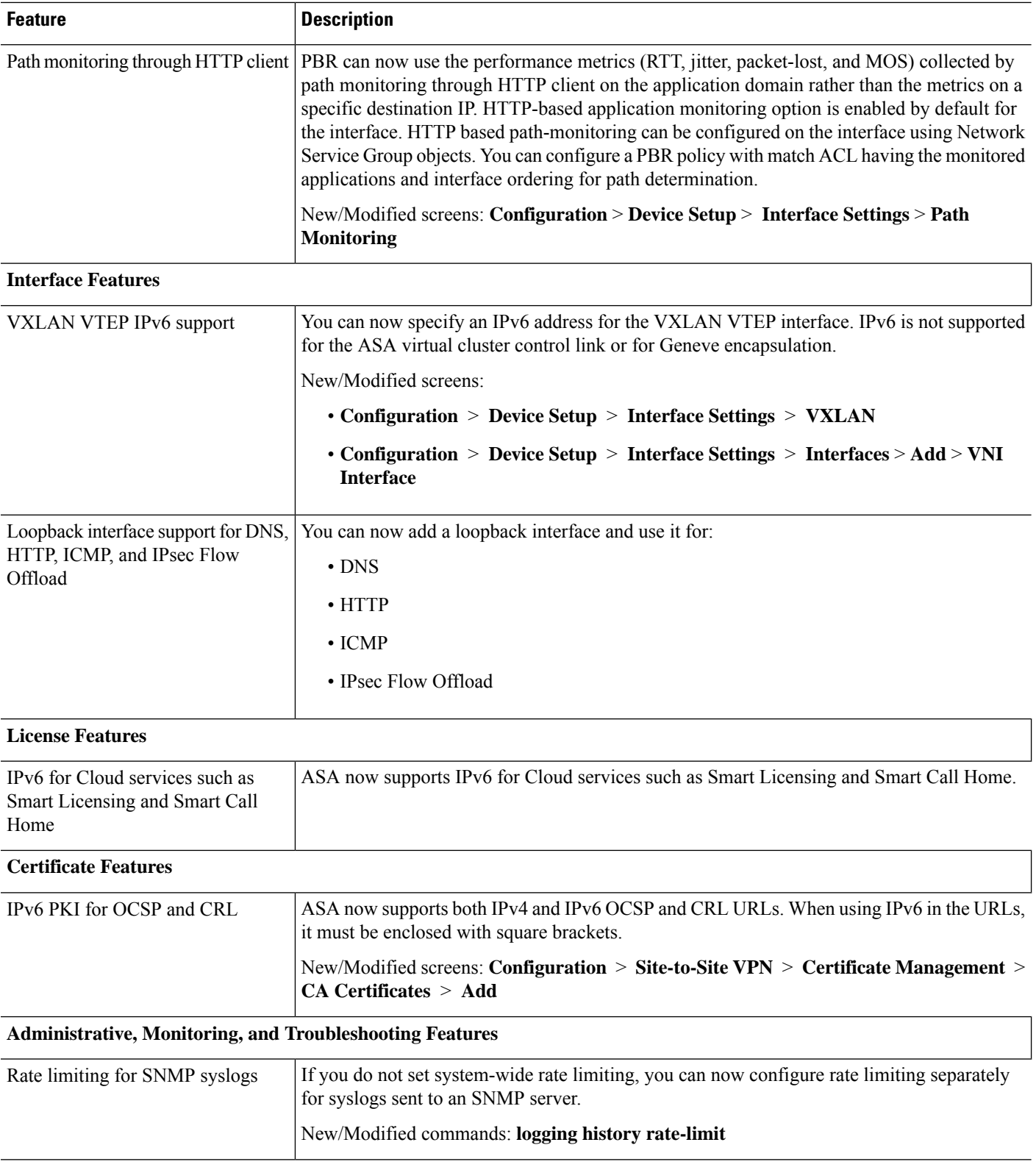

i.

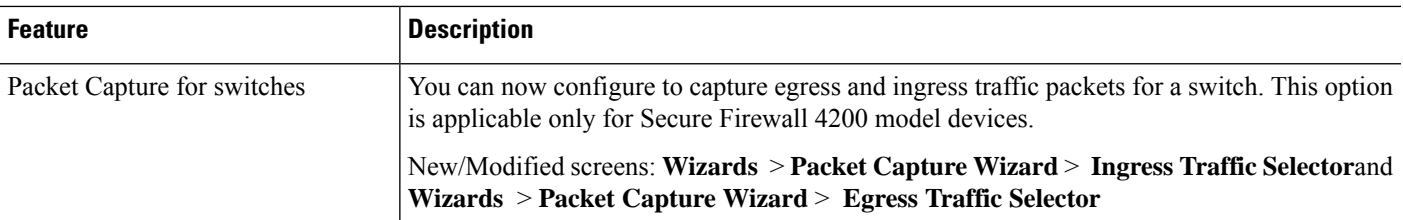

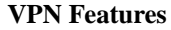

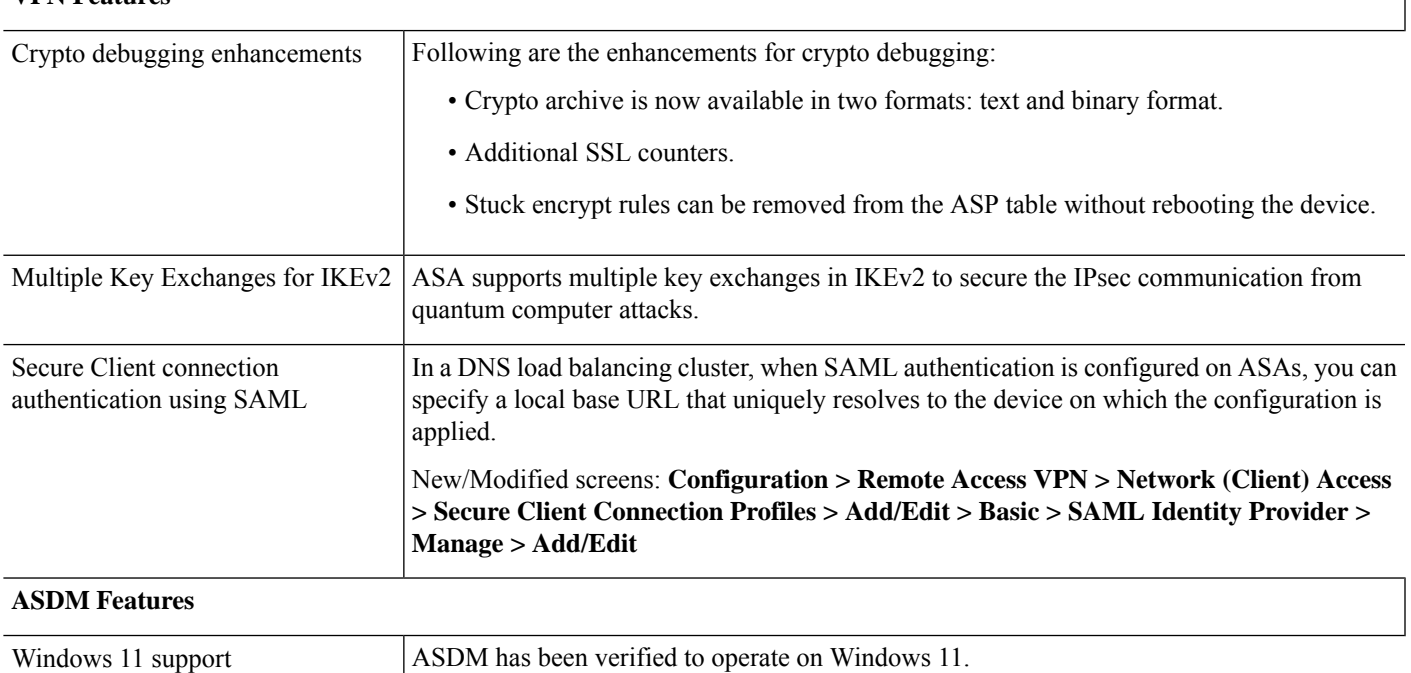

## **Upgrade the Software**

This section provides the upgrade path information and a link to complete your upgrade.

### **ASA Upgrade Path**

To view your current version and model, use one of the following methods:

- ASDM: Choose **Home** > **Device Dashboard** > **Device Information**.
- CLI: Use the **show version** command.

This table provides upgrade paths for ASA. Some older versions require an intermediate upgrade before you can upgrade to a newer version. Recommended versions are in **bold**.

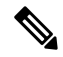

Be sure to check the upgrade guidelines for each release between your starting version and your ending version. You may need to change your configuration before upgrading in some cases, or else you could experience an outage. **Note**

 $\label{eq:1} \mathscr{O}_\mathbf{z}$ 

**Note**

For guidance on security issues on the ASA, and which releases contain fixes for each issue, see the [ASA](https://tools.cisco.com/security/center/publicationListing.x) Security [Advisories.](https://tools.cisco.com/security/center/publicationListing.x)

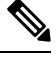

9.18 was the final version for the Firepower 4110, 4120, 4140, 4150, and Security Modules SM-24, SM-36, and SM-44 for the Firepower 9300. **Note**

ASA 9.16 was the final version for the ASA 5506-X, 5508-X, and 5516-X.

ASA 9.14 was the final version for the ASA 5525-X, 5545-X, and 5555-X.

ASA 9.12 was the final version for the ASA 5512-X, 5515-X, 5585-X, and ASASM.

ASA 9.2 was the final version for the ASA 5505.

ASA 9.1 was the final version for the ASA 5510, 5520, 5540, 5550, and 5580.

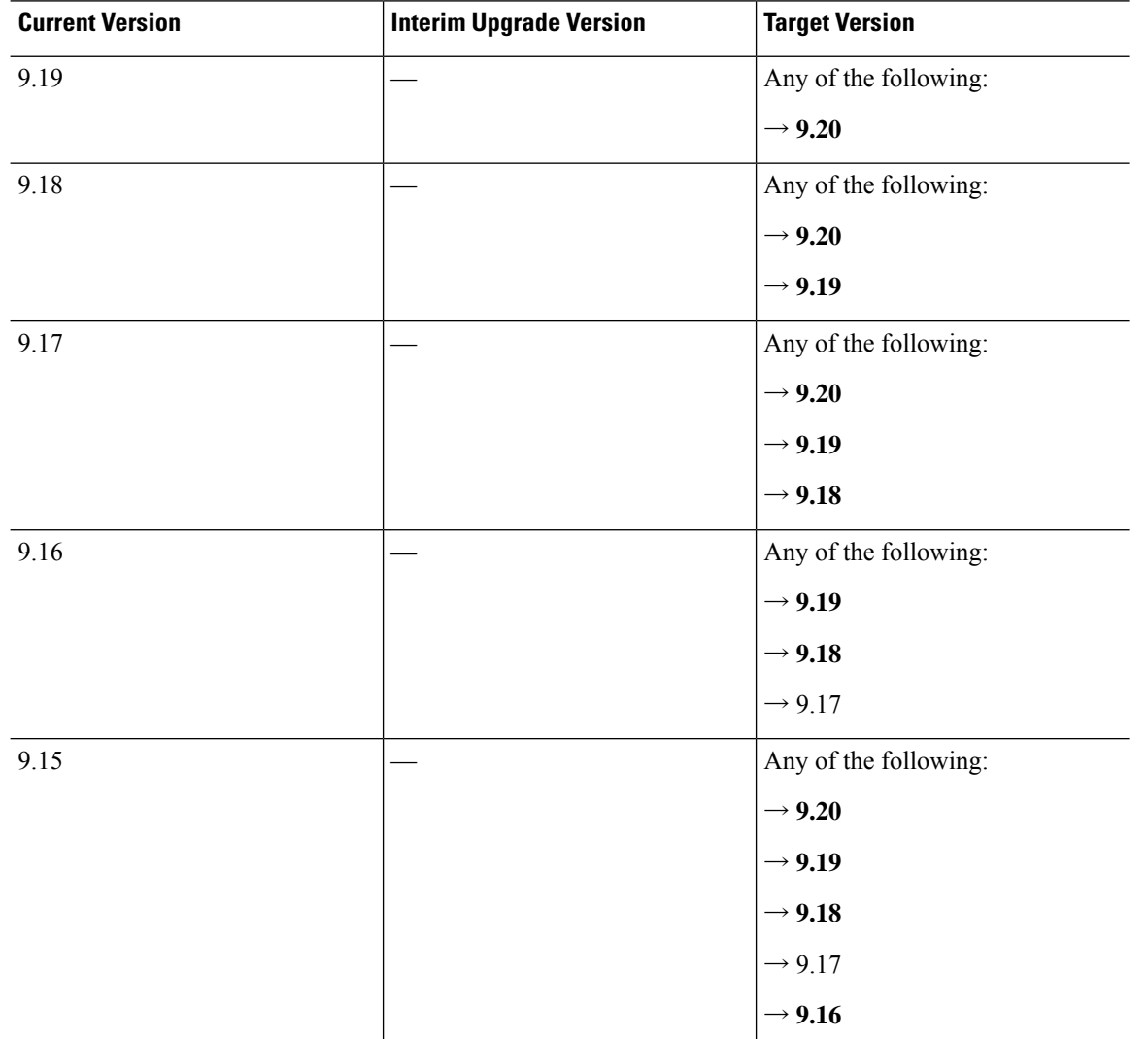

 $\mathbf l$ 

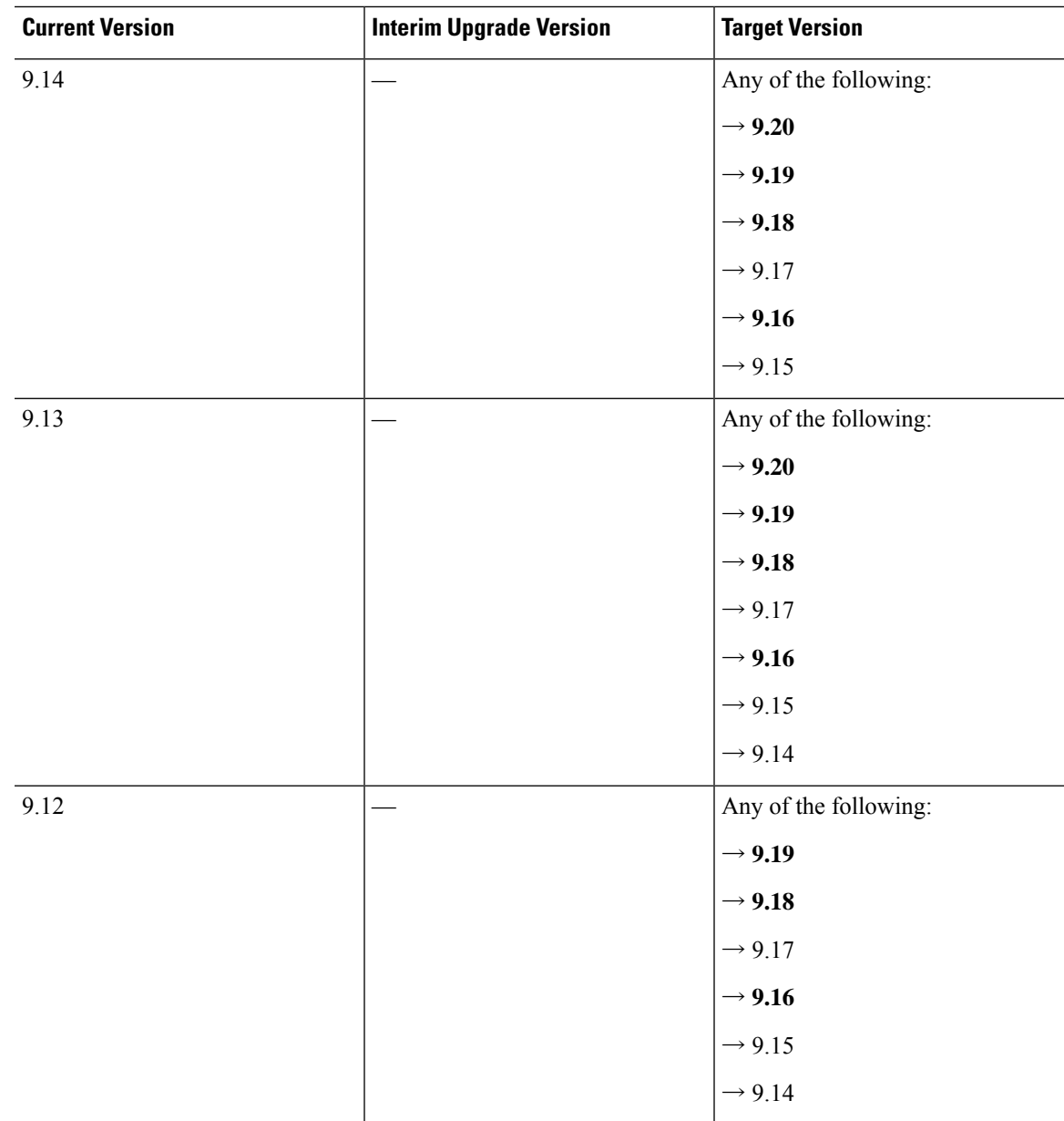

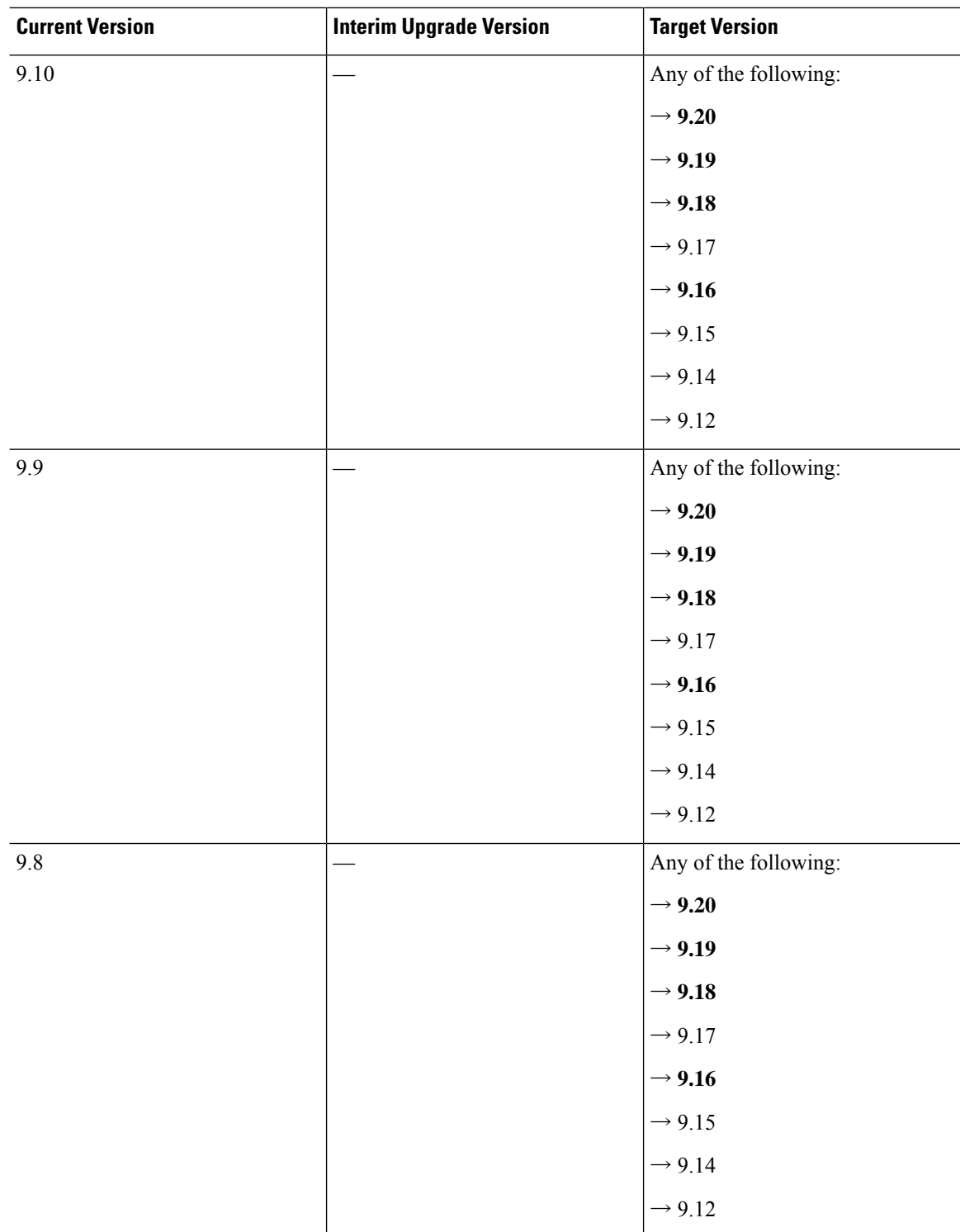

 $\mathbf l$ 

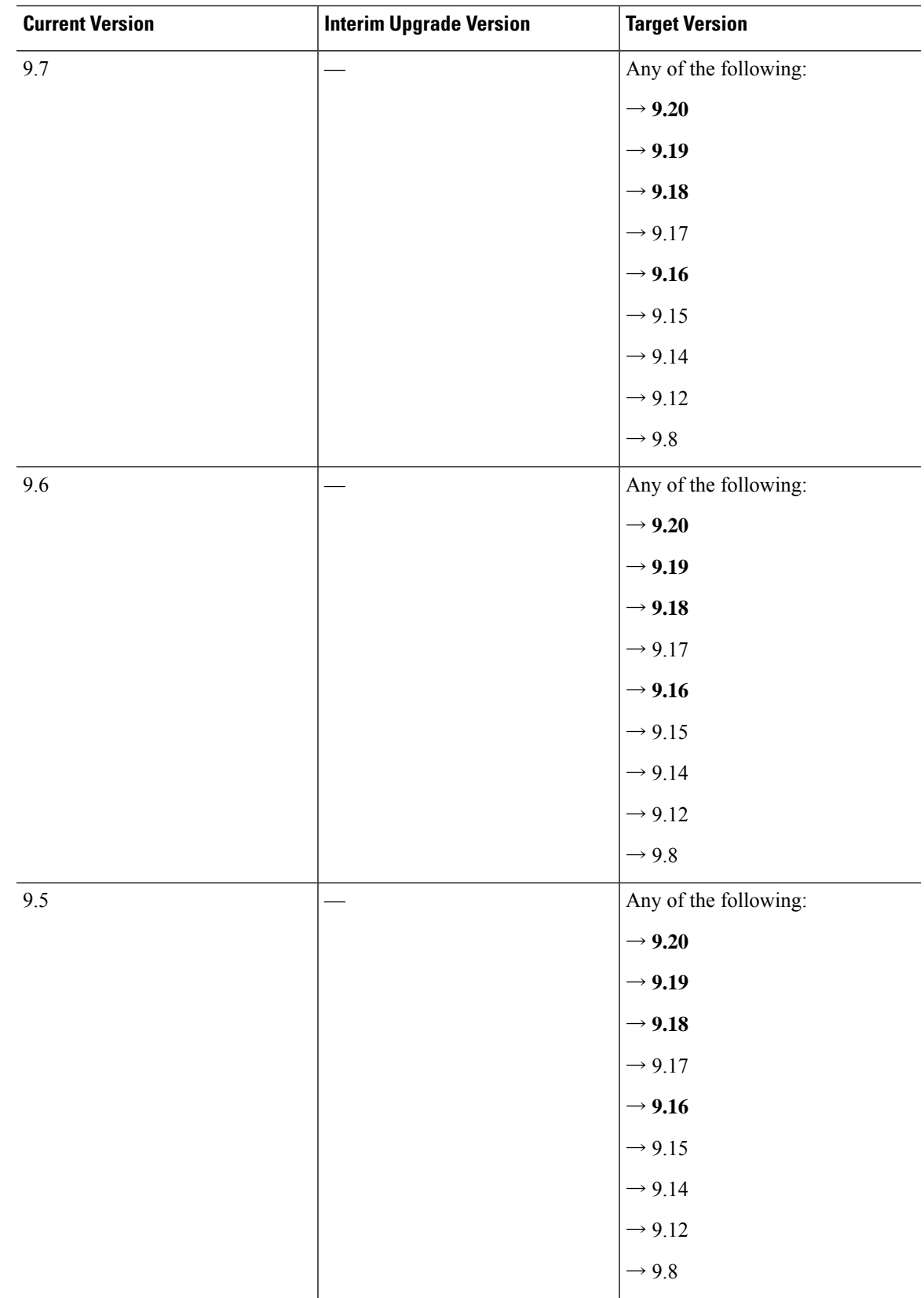

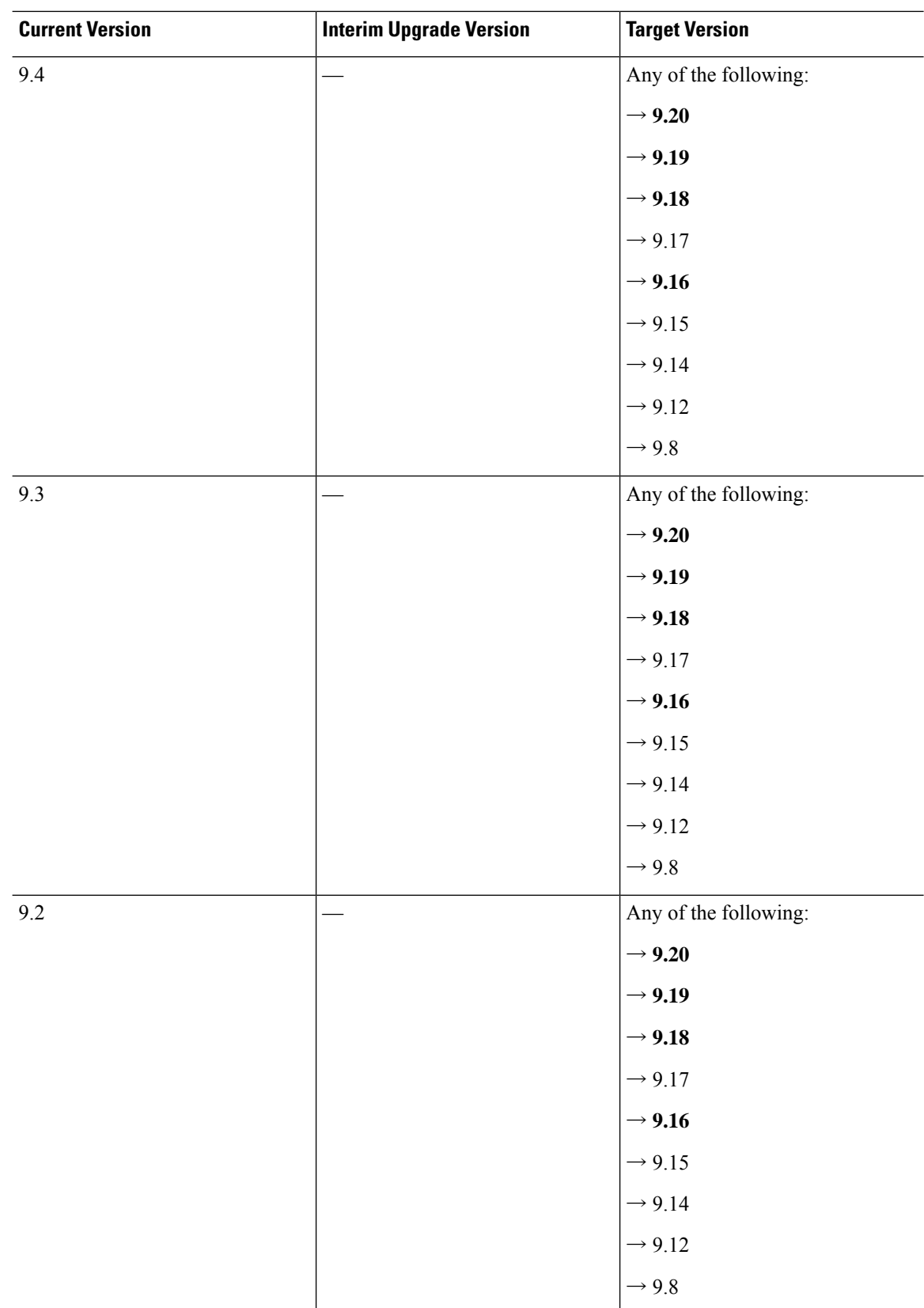

 $\mathbf l$ 

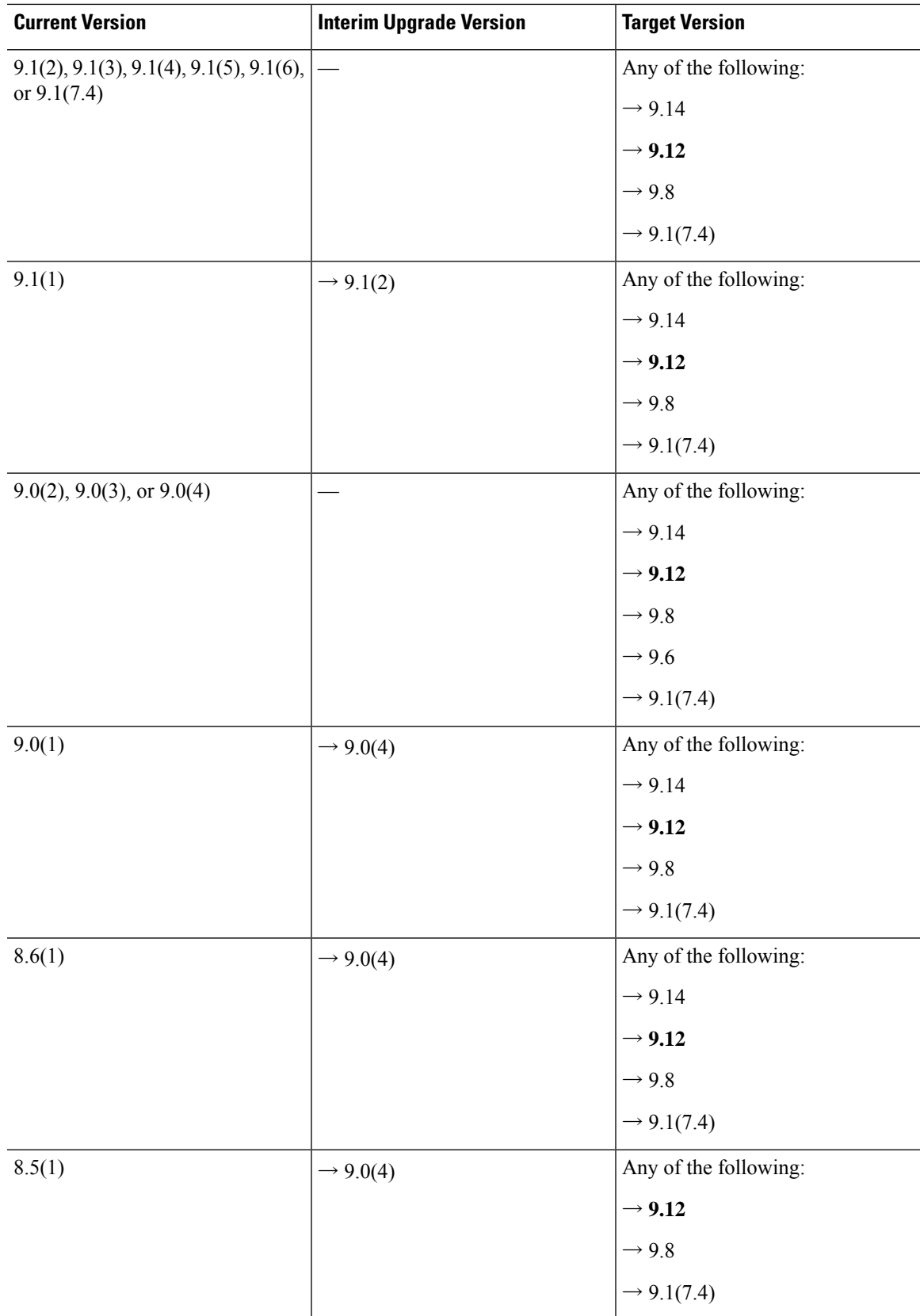

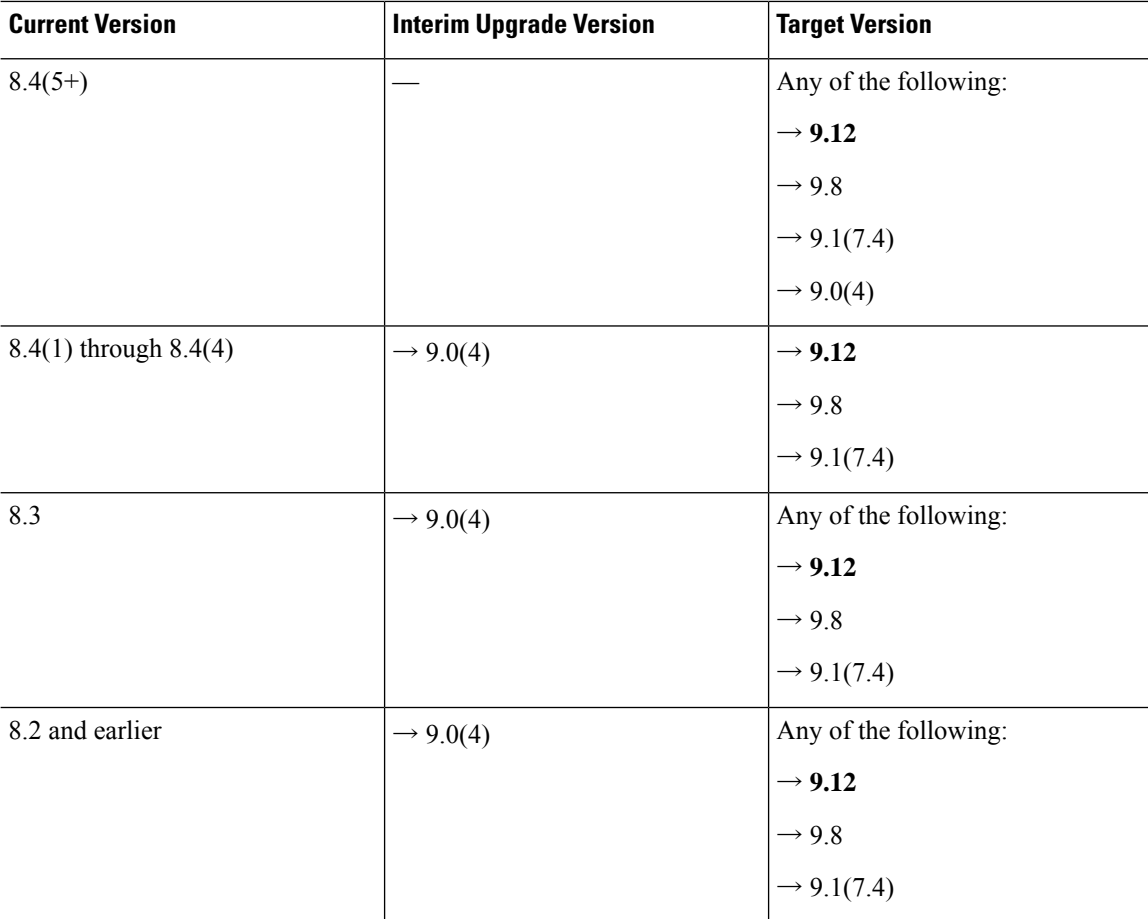

### **Upgrade Link**

To complete your upgrade, see the ASA [upgrade](https://www.cisco.com/c/en/us/td/docs/security/asa/migration/upgrade/upgrade.html) guide.

# **Open and Resolved Bugs**

The open and resolved bugs for this release are accessible through the Cisco Bug Search Tool. This web-based tool provides you with access to the Cisco bug tracking system, which maintains information about bugs and vulnerabilities in this product and other Cisco hardware and software products.

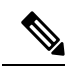

You must have a Cisco.com account to log in and access the Cisco Bug Search Tool. If you do not have one, you can register for an [account.](https://tools.cisco.com/IDREG/guestRegistration.do) If you do not have a Cisco support contract, you can only look up bugs by ID; you cannot run searches. **Note**

For more information about the Cisco Bug Search Tool, see the Bug [Search](http://www.cisco.com/web/applicat/cbsshelp/help.html) Tool Help & FAQ.

### **Open Bugs**

This section lists open bugs in each version.

#### **Open Bugs in Version 7.20(2)**

The following table lists select open bugs at the time of this Release Note publication.

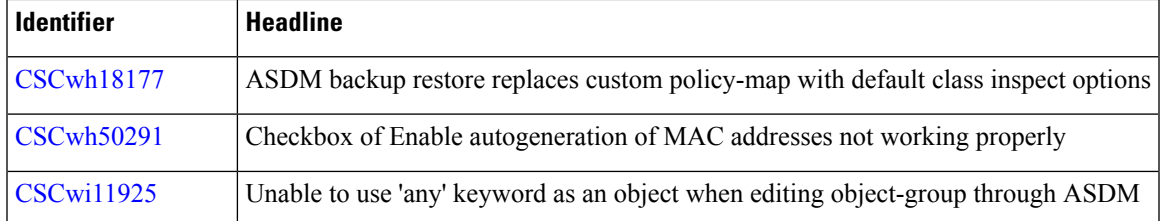

#### **Open Bugs in Version 7.20(1)**

There are no open bugs in this release.

### **Resolved Bugs**

This section lists resolved bugs per release.

#### **Resolved Bugs in Version 7.20(2)**

There are no resolved bugs in this release.

#### **Resolved Bugs in Version 7.20(1)**

The following table lists select resolved bugs at the time of this Release Note publication.

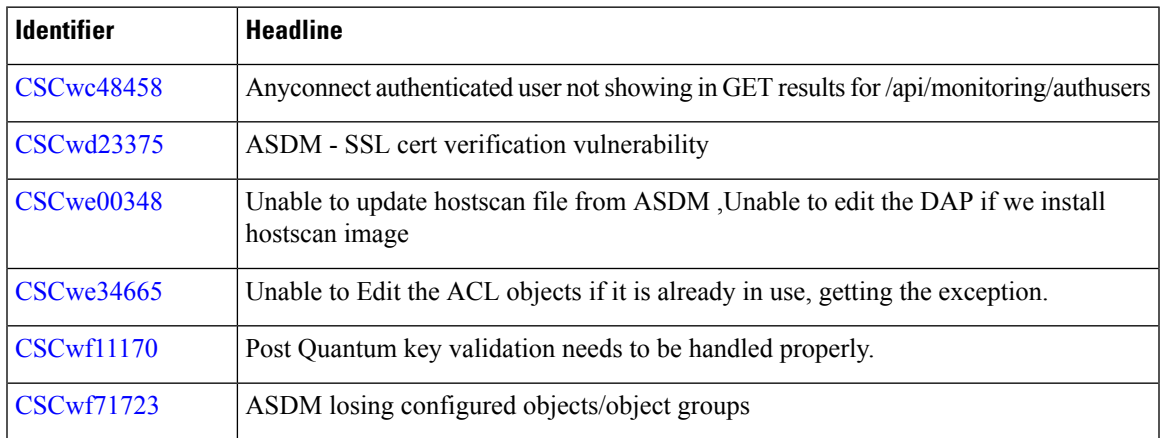

# **End-User License Agreement**

For information on the end-user license agreement, go to <http://www.cisco.com/go/warranty>.

# **Related Documentation**

For additional information on the ASA, see Navigating the Cisco Secure Firewall ASA Series Documentation.

Cisco and the Cisco logo are trademarks or registered trademarks of Cisco and/or its affiliates in the U.S. and other countries. To view a list of Cisco trademarks, go to this URL: [https://www.cisco.com/c/en/us/about/legal/trademarks.html.](https://www.cisco.com/c/en/us/about/legal/trademarks.html) Third-party trademarks mentioned are the property of their respective owners. The use of the word partner does not imply a partnership relationship between Cisco and any other company. (1721R)

© 2024 Cisco Systems, Inc. All rights reserved.